67.01 Allgemeine Umweltfragen 27.04.2005

## **RHEIN-SIEG-KREIS A N L A G E DER LANDRAT zu TO.-Pkt.**

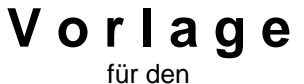

**öffentlichen Sitzungsteil**

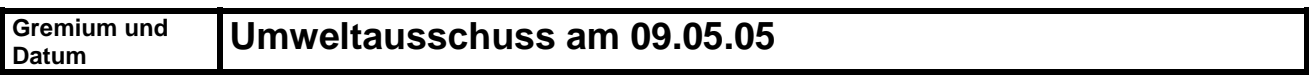

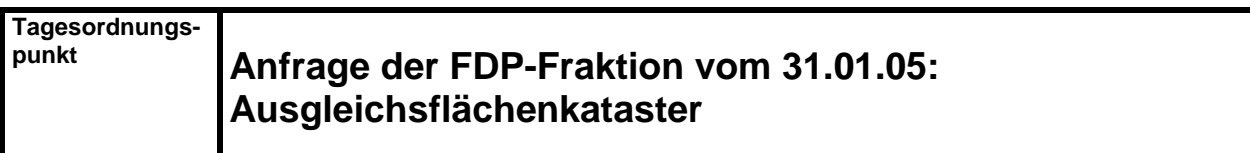

Vorbemerkungen:

Die Verwaltung möchte gleichzeitig zum Antrag der FDP-Fraktion vom 13.09.2004 **"Ortsnahe Umsetzung der Ausgleichsmaßnahmen bei Eingriffen in die Natur"**  Stellung nehmen.

Erläuterungen:

Das Landschaftsgesetz NRW (LG) schreibt vor, dass für Eingriffe in die Landschaft eine Kompensation zu leisten ist. Durch die Novellierung vom 13.4.2000 wurde in das LG eingeführt, dass diese Ausgleichsmaßnahmen und die Ausgleichsflächen in einem Kataster zu führen sind, sofern sie gewisse Mindestvoraussetzungen erfüllen (§ 6 (8) LG).Knapp ein Jahr später (23.3.2001) wurden die Kreise und kreisfreien Städte als ULB verpflichtet, dieses Kataster zu führen.

Das Kataster wurde bisher aus folgenden Gründen noch nicht geführt:

- das Land hat keine Ausführungsrichtlinien vorgegeben,
- eine landeseinheitliche EDV-Lösung ist nicht in Sicht, die ULBn, die mit einem Kataster begonnen haben, haben sehr unterschiedliche Lösungen verwirklicht,
- durch die starke Inanspruchnahme der Mitarbeiter von 67.2 infolge der Umsetzung der FFH-Richtlinie und der damit verbundenen Änderungen und Neuaufstellungen mehrerer Landschaftspläne war keine personelle Kapazität gegeben.

Dies soll jetzt nachgeholt werden.

Zur Zeit werden die Vorgänge noch manuell verwaltet; in Zukunft soll das Programm "KAplus!" der Firma GeoDok zur Anwendung kommen. Dieses Programm wurde von der Firma gemeinsam mit dem Kreis Gütersloh entwickelt, bei dem sich die Kreisverwaltung Tipps für die Handhabung holt. Beim Programm "KAplus!" wirken vier Komponenten miteinander:

- die Sachdatenbank
- die Graphik ("Sicad SD" oder in Zukunft "ArcGIS")
- der Dispatcher, der die Sachdatenbank und die Graphik miteinander verbindet
- das Betriebssystem des Rechners

Im Jahr 2005 finden mehrere Umstellungen statt: Im Mai soll die neue Version von KAplus! eingespielt werden, im Mai/Juni werden die Rechner im Haus auf das Betriebssystem XP umgestellt und im September wird das geographische Informationssystem "ArcGIS" die "Sicad SD-Versionen" endgültig ablösen. Die gegenseitigen Abhängigkeiten und die Verfügbarkeit eines Dispatchers sind in der folgenden Graphik dargestellt:

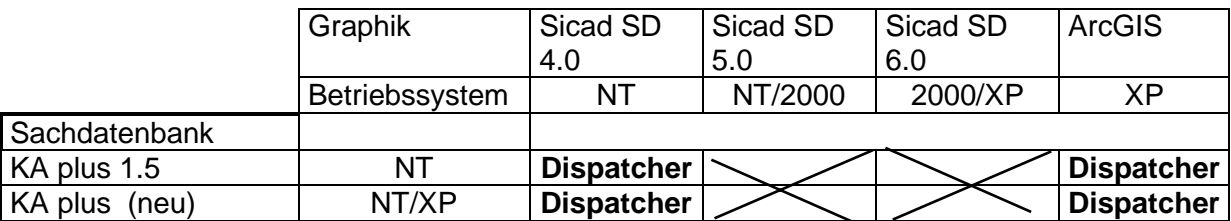

Aus der Graphik ergibt sich:

- Die im Mai eingespielte neue Version von "KAplus!" hat keine Verbindung (Dispatcher) mehr zu den derzeit im Haus eingesetzten GIS-Programmen "Sicad SD 5.0 und 6.0".
- Mit der Umstellung auf das Betriebssystem XP kann die vorhandene Version von "KAplus!" nicht mehr eingesetzt werden.
- Erst wenn im September "ArcGIS" eingesetzt werden kann, können die Graphikdaten wieder mit den Sachdaten verbunden werden.

Aus dem Gesagten ergibt zwangsläufig folgender Zeitplan:

- Mai 2005: Einspielen der neuen Version von "KAplus!"
- Juni/Juli 2005: Das Betriebssystem XP wird eingespielt.
- September 2005: "ArcGIS" wird eingespielt.
- beabsichtigt ist, parallel zu den Softwareverbesserungen auch die Mitarbeiter an den Programmen zu schulen, damit im
- Oktober 2005 Start des Wirkbetriebes ( Erfassen der aktuellen Daten). Ich biete an, das Zusammenwirken der Programme in einer Sitzung des Umweltausschusses im Winter 2005/06 vorzuführen.
- Das Erfassen der Altdaten ist angedacht, darüber kann aber derzeit noch keine Aussage getroffen werden.

Mit dem Programm "KAplus!" können die Ausgleichsflächen, aber auch Ökokonten verwaltet werden. Das in der Anfrage angesprochene Vollzugsdefizit kann durch die integrierte Suchfunktionen des Programms angegangen werden. Die vertrauensvolle Zusammenarbeit mit den Gemeinden, die entweder als Ökokonten-Betreiber oder als Eingreifer gelistet werden, wird weiterhin bestehen, ein Datenabgleich ist geplant.

Die Darstellung des Ablaufes der Konzeption des Ausgleichsflächenkatasters beantwortet gleichzeitig auch die Fragen aus dem Antrag vom 13.09.2004.

Eine Auflistung der Anzahl der Eingriffe im Bereich Meckenheim, Rheinbach und Swisttal über einen Zeitraum der letzten 5 Jahre ist nur mit erheblichen Aufwand im Archiv möglich. Die Festsetzung der Ausgleichsmaßnahmen erfolgt, so weit möglich, bereits heute ortsnah. Das Landschaftsgesetz gibt hierzu im § 4 (4) folgende Richtschnur. "Ausgleichsmaßnahmen sind, soweit dies zumutbar ist, auf Flächen im Eigentum des Verursachers durchzuführen. Bei Neuversiegelungen ist der Ausgleich vorrangig durch eine Entsiegelung an anderer Stelle in dem betroffenen Raum zu bewirken." In diesem Zusammenhang darf beispielhaft auf den Neubau des Nebengebäudes Mühlenstr. 51 bei gleichzeitigem Abriss des alten Gesundheitsamtes hingewiesen werden. Eine Überprüfung der durchgeführten Ausgleichsmaßnahmen wird durch das Programm, nach Eingabe der Altdaten, vereinfacht.

Vom Ausgleichsflächenkataster unterschieden werden muss das Kompensationsflächenkonzept ("Suchflächen des Kreises"). Bei diesem handelt es sich um ein Konzept, bei dem der Kreis in Absprache mit den Gemeinden und der Landwirtschaft geeignete Flächen für Ausgleichsmaßnahmen (Kompensationen) vorschlägt. Diese Suchflächen können in einem GIS erfasst und über den Dispatcher mit dem Ausgleichsflächenkataster verbunden werden. Das Kompensationsflächenkonzept ist jedoch aus personellen Gründen noch nicht ausgearbeitet worden.

Zur Kenntnisnahme des Umweltausschusses in der Sitzung am 09.05.05